# Символьные и строковые величины. Операции над символьными и строковыми величинами

#### Цели урока:

- закрепление материала предыдущего урока;
- формирование представления о строковом типе данных;  $\bullet$
- формирование умений ввода и вывода строковых величин;  $\bullet$
- формирование умений применять простейшие операции над строковыми переменными;
- развитие познавательного интереса, логического и алгоритмического мышления; самооценки, навыков самоконтроля.

Тип урока: урок усвоения новых знаний.

Учащиеся должны знать: понятие строковых величин.

Учащиеся должны уметь: вводить и выводить строковые величины; выполнять операции присваивания, сцепления и сравнения строк.

Программное и методическое обеспечение урока: система программирования Pascal ABC; учебное пособие «Информатика 10» § 4.3.

## Ход урока:

- 1. Организационный момент;
- 2. Актуализация знаний;
- 3. Объяснение нового материала;

#### Стандартные процедуры и функции для работы с символьными и строковыми величинами

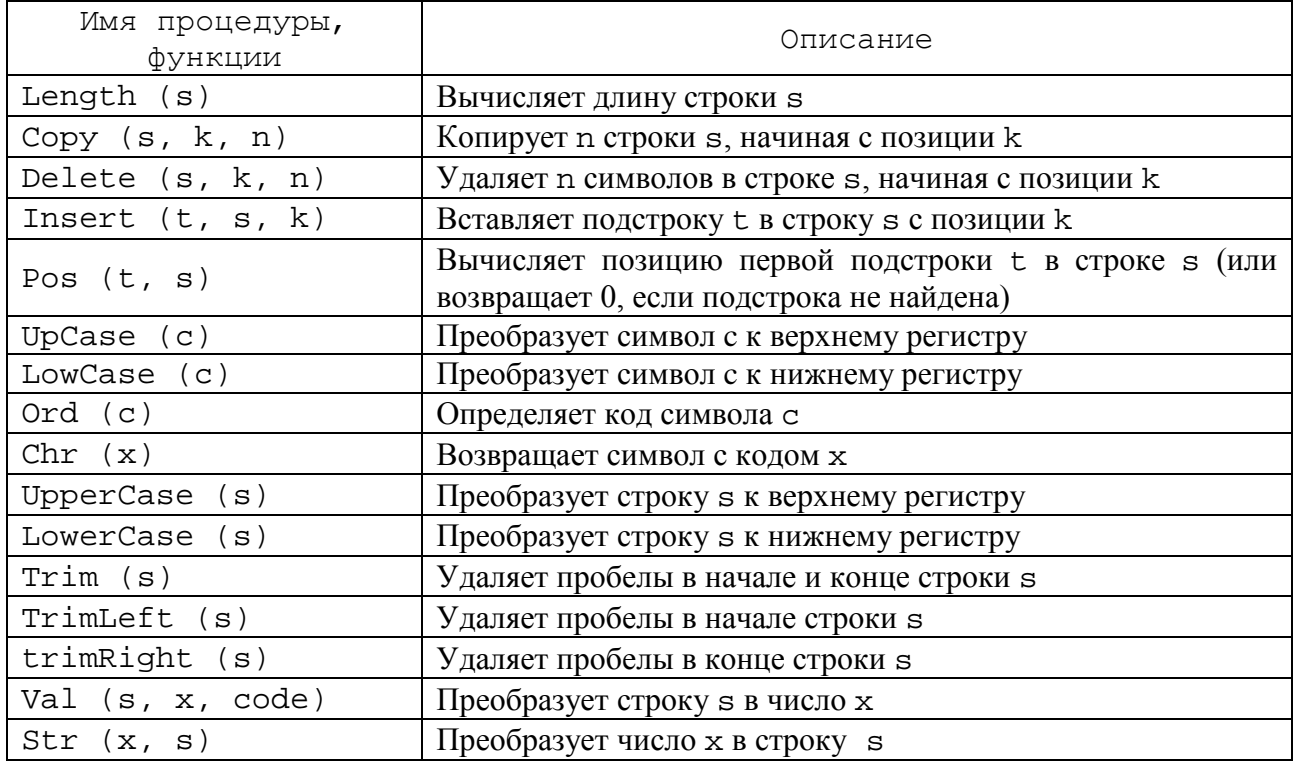

4. Выполнение практических заданий;

Задание 1. Перепишите таблицу в тетрадь. Запишите результат выполнения последовательности команд, если n, k - переменные целого типа; s, t, p строковые переменные.

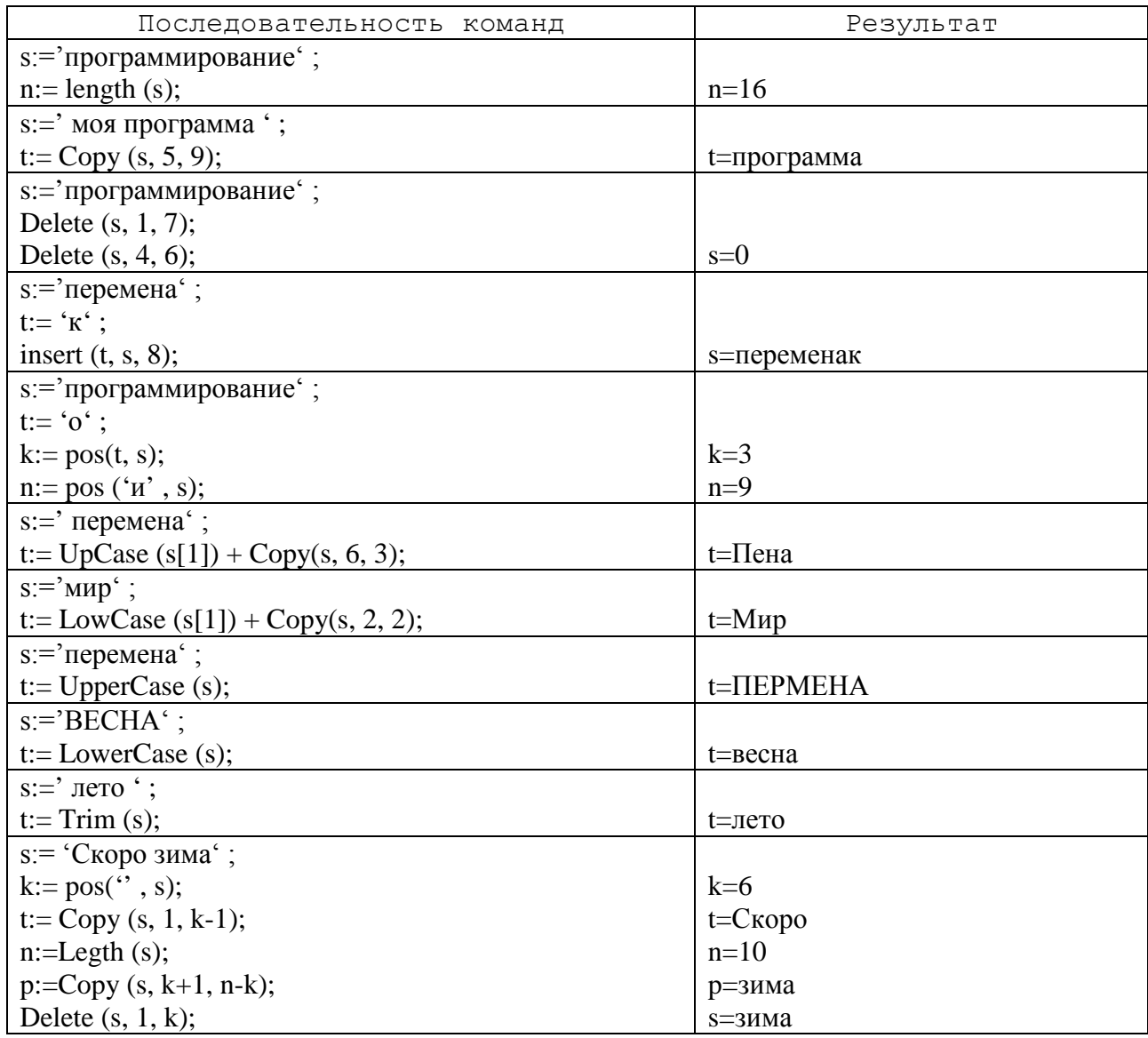

Задание 2. Составьте программу, которая находит количество символов во введенной строке.

```
program z2;
var
s: string;
k: integer;
begin
writeln ('Введите строку');
readln (s);
k := Length (s);
writeln ('Вы ввели строку из ', k, ' символов');
end.
```
**Задание 3.** Составьте программу, которая позволяет ввести с клавиатуры две строки s и t и вывести на экран более длинную строку.

```
program z3;
var
s, t: string;
k, n: integer;
begin
writeln (Введите первую строку');
readln (s);
writeln ('Введите вторую строку');
readln (t);
k:=Length (s);
n:=Length (t);
if k>n then writeln ('Длиннее строка:', s) else writeln 
('Длиннее строка:',t);
end.
```
**Задание 4.** Составьте программу, которая позволяет определить, равны ли длины строк s и t между собой. Строки введите с клавиатуры. Ответ должен быть выведен в виде «Да» или «Нет».

```
program z4;
var
s, t: string;
k, n: integer;
begin
writeln ('Введите первую строку');
readln (s);
writeln ('Введите вторую строку');
readln (t);
k:=Length (s);
n:=Length (t);
if k=n then writeln ('Да') else writeln ('Нет');
end.
```
**Задание 5.** Составьте программу, которая позволяет определить символ по его коду, введенному с клавиатуры.

```
program z5;
var
k: integer;
begin
writeln ('Введите код символа');
readln (k);
writeln ('Символ:', chr(k));
end.
```
**Задание 6.** Составьте программу, которая позволяет определить код введенного с клавиатуры символа.

```
program z6;
var
k: char;
begin
writeln ('Введите символ');
readln (k);
writeln ('Код символа:', ord(k));
end.
```
5. Домашнее задание: §4 (повторение).

### **Используемая литература**

1. Заборовский, Г.А. Информатика в 10 классе: учеб-метод.пособие для учителей учреждений общ.сред.образования / Г.А.Заборовский, О.Н. Лапко. – Минск, 2013.

2. Овчинникова, Л.Г. Информатика: рабочая тетрадь для10 класса: пособие для учащихся учреждений общ.сред.образования с рус.яз.обучения / Л.Г. Овчинникова. – Минск: Авресэв, 2019.